## Crearea unui test / quiz

## **în Google Drive, Google Classroom**

**Autori: prof. dr. Angela Blaga – C.N. Al Papiu Ilarian Tg.Mureș și prof. Cristinel BLAGA - C.N. Unirea Tg.Mureș**

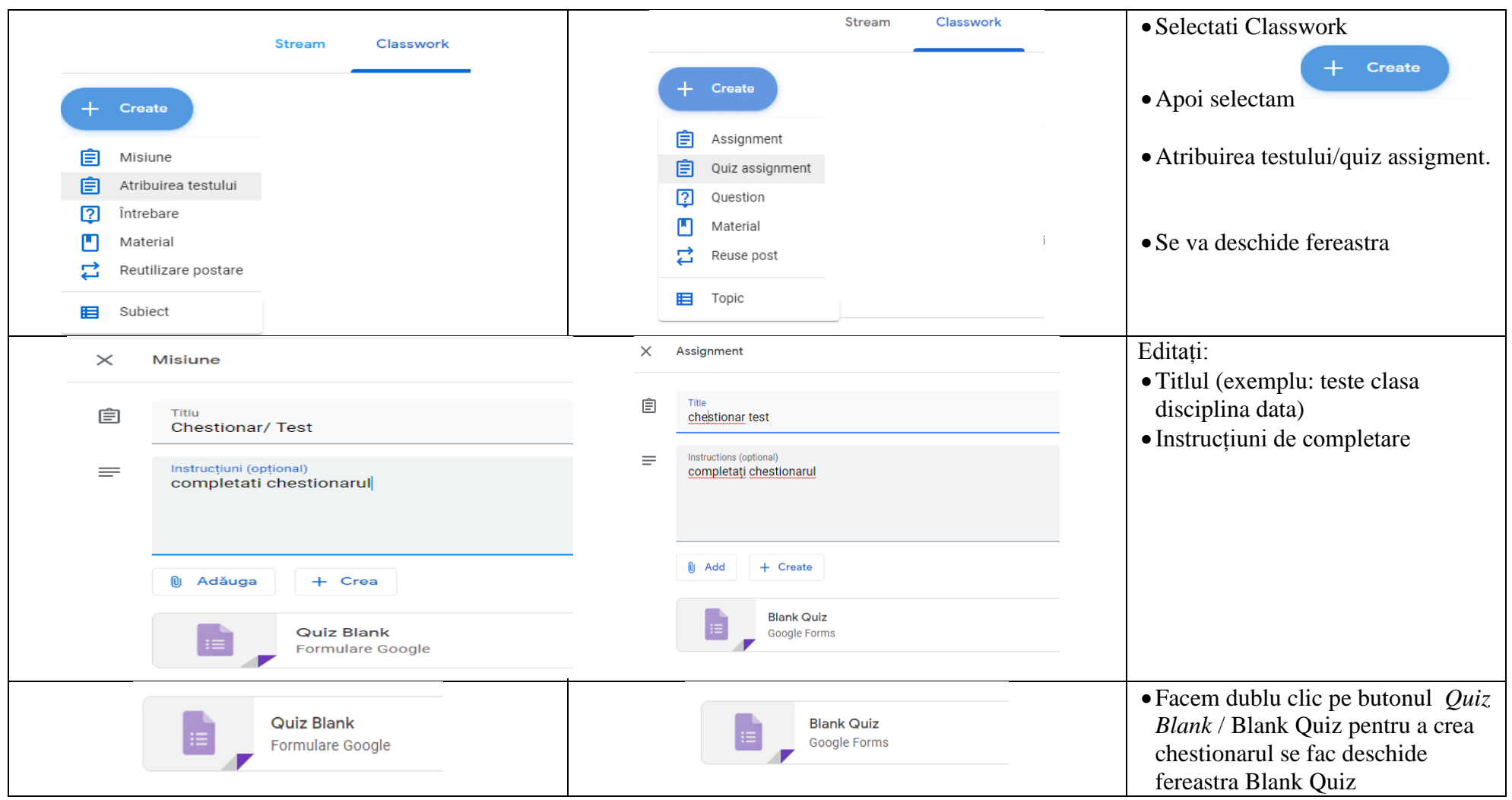

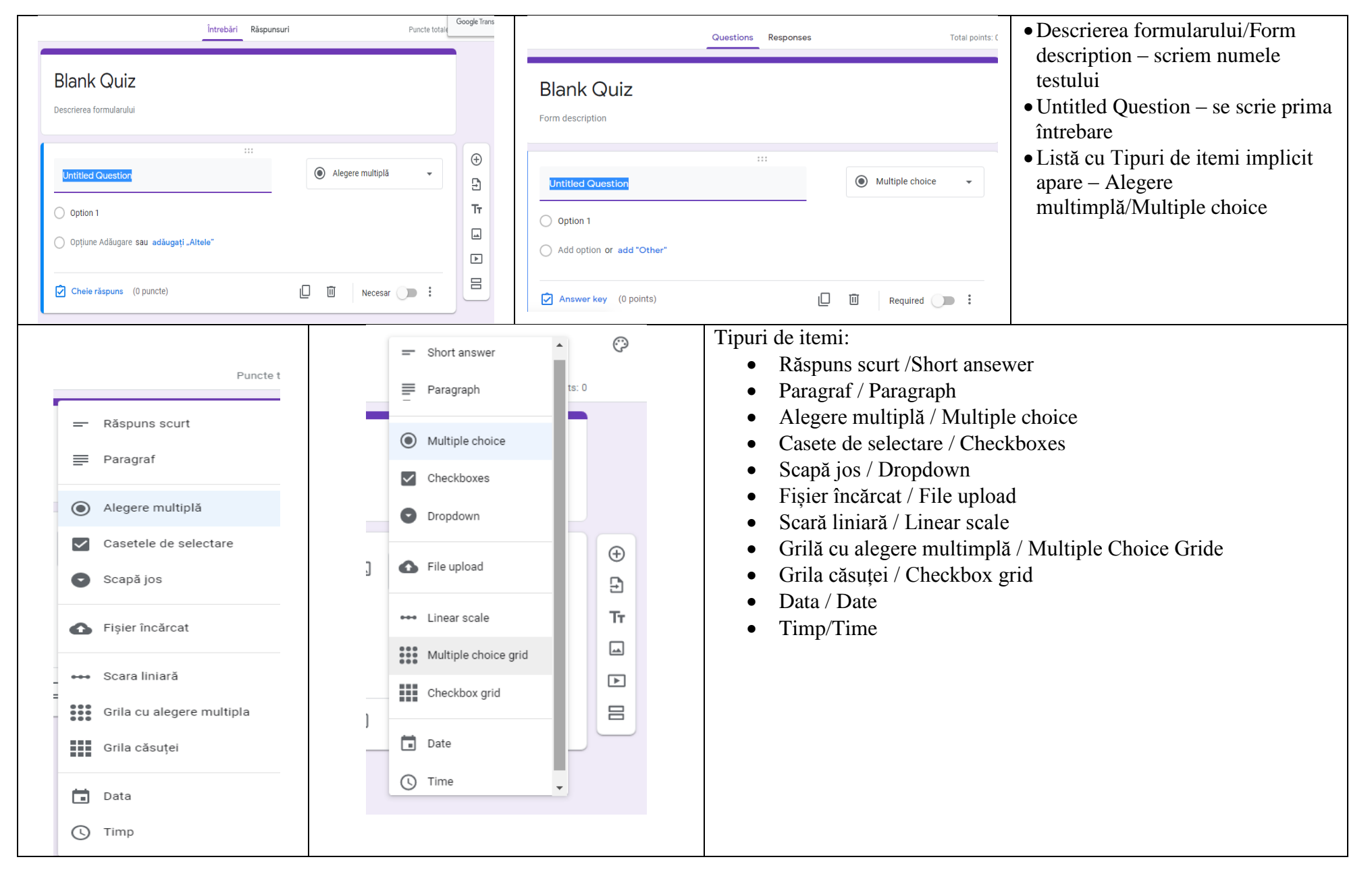

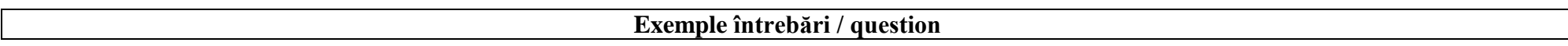

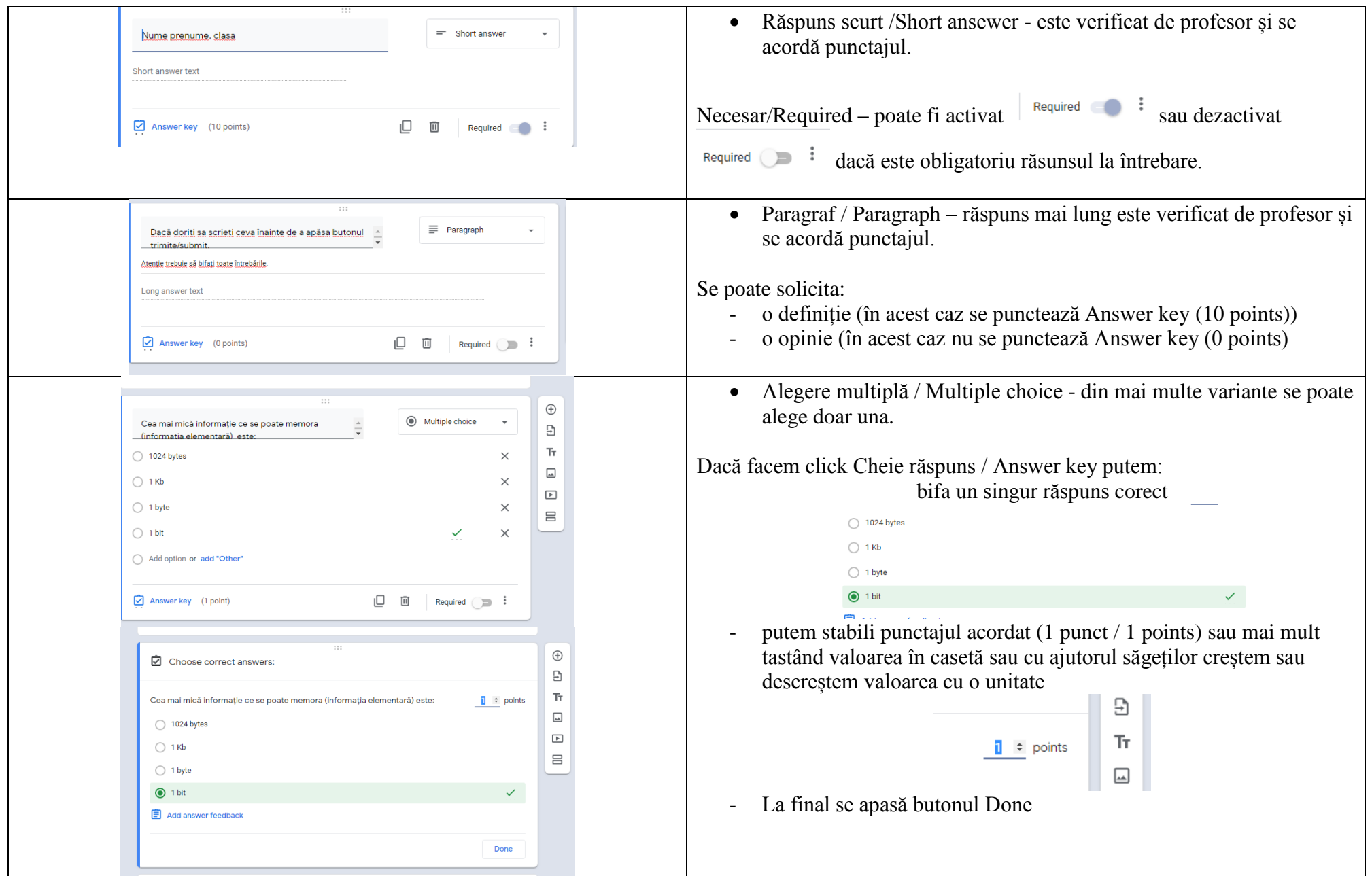

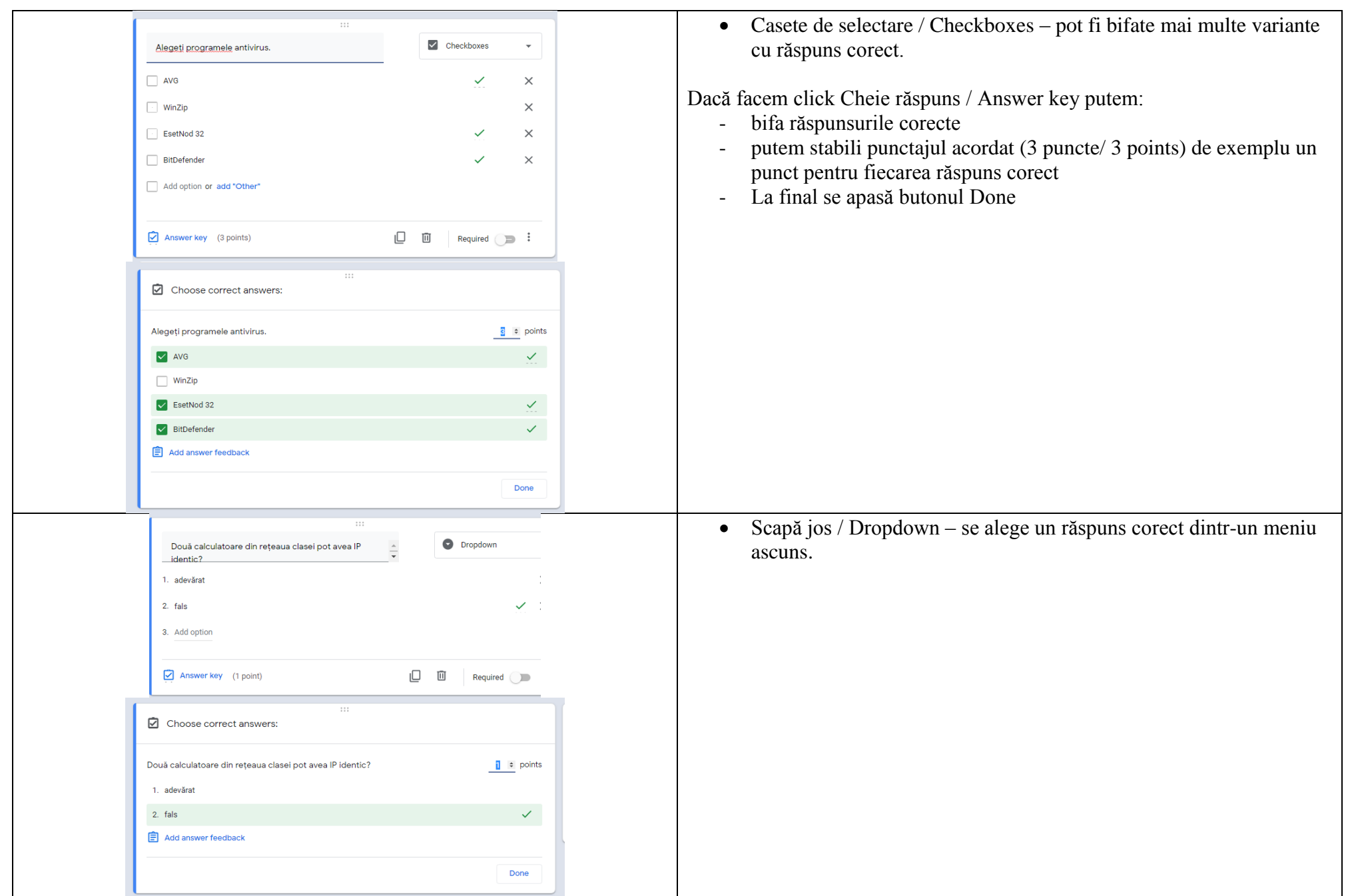

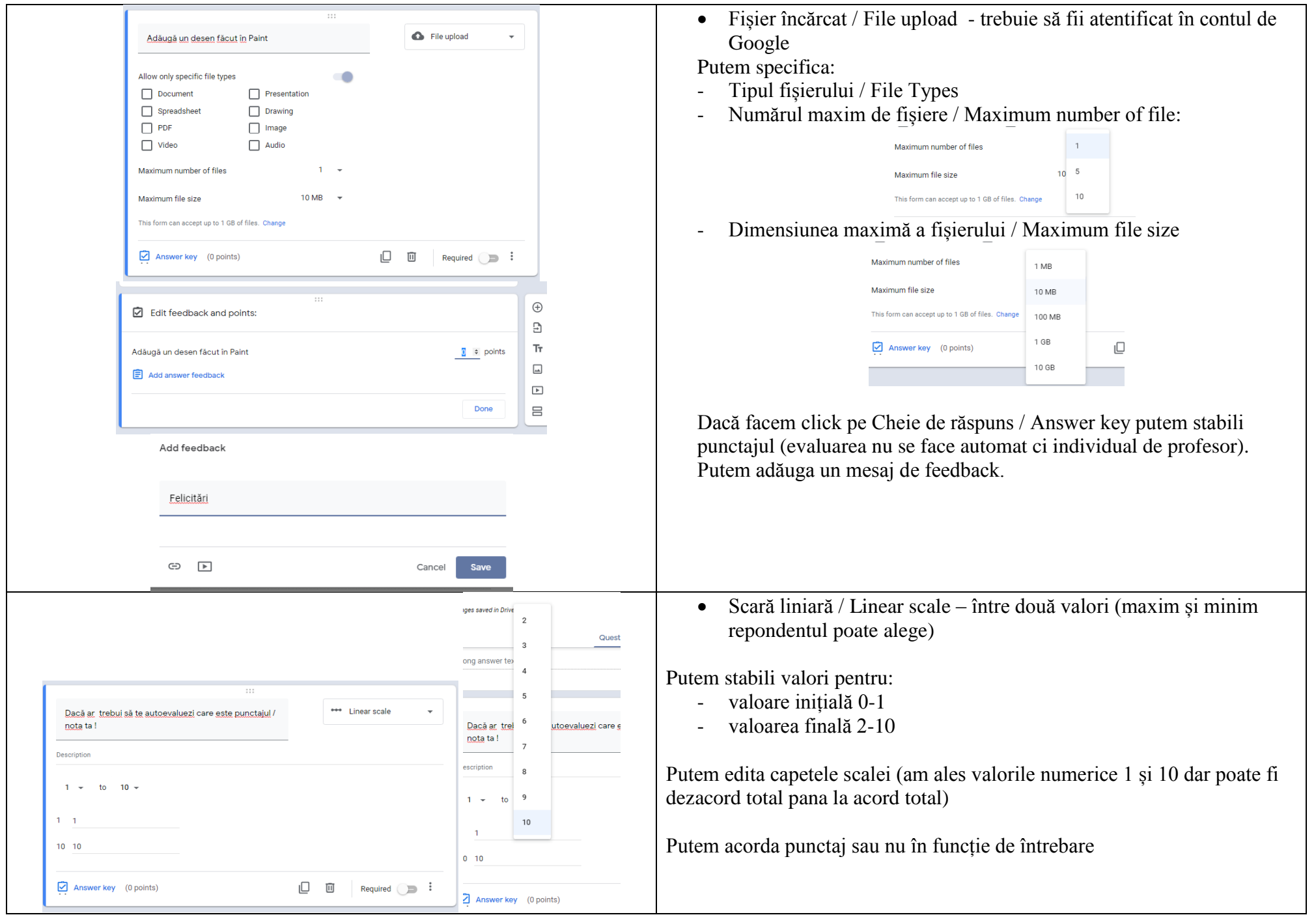

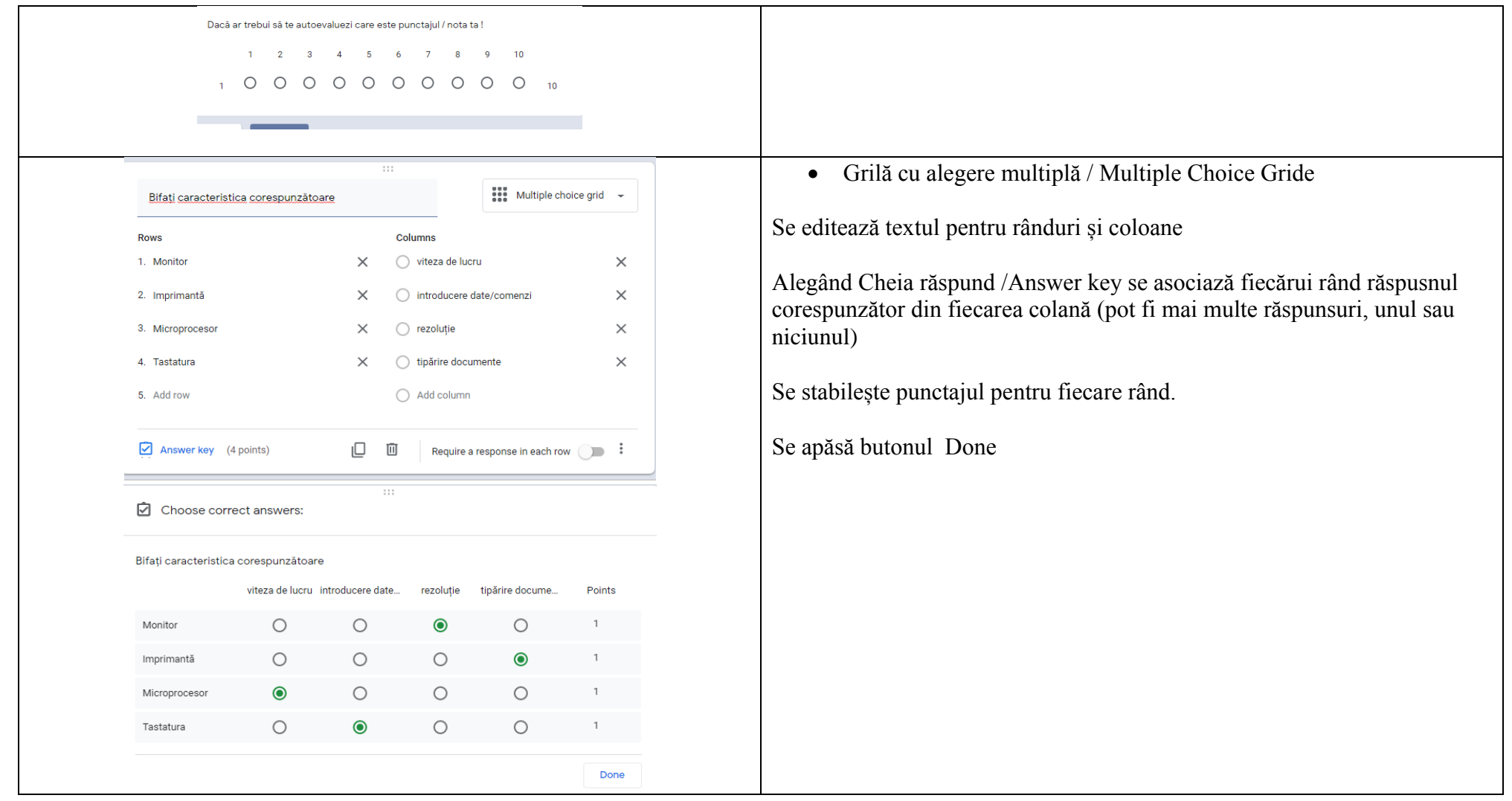

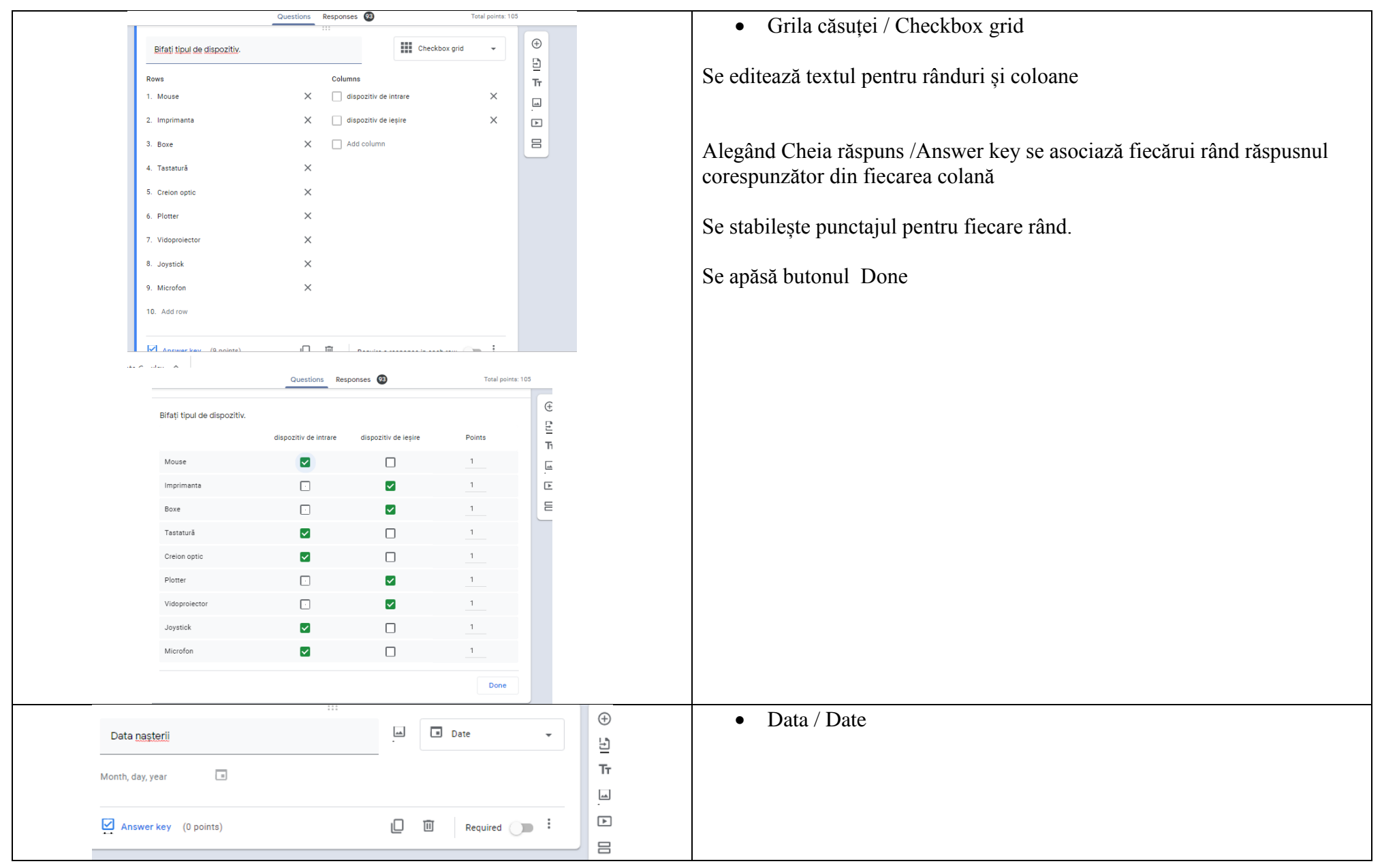

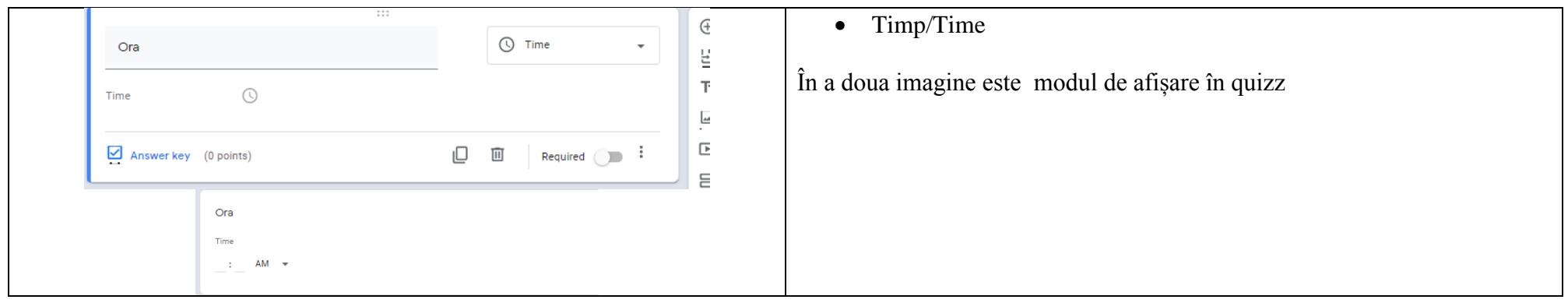

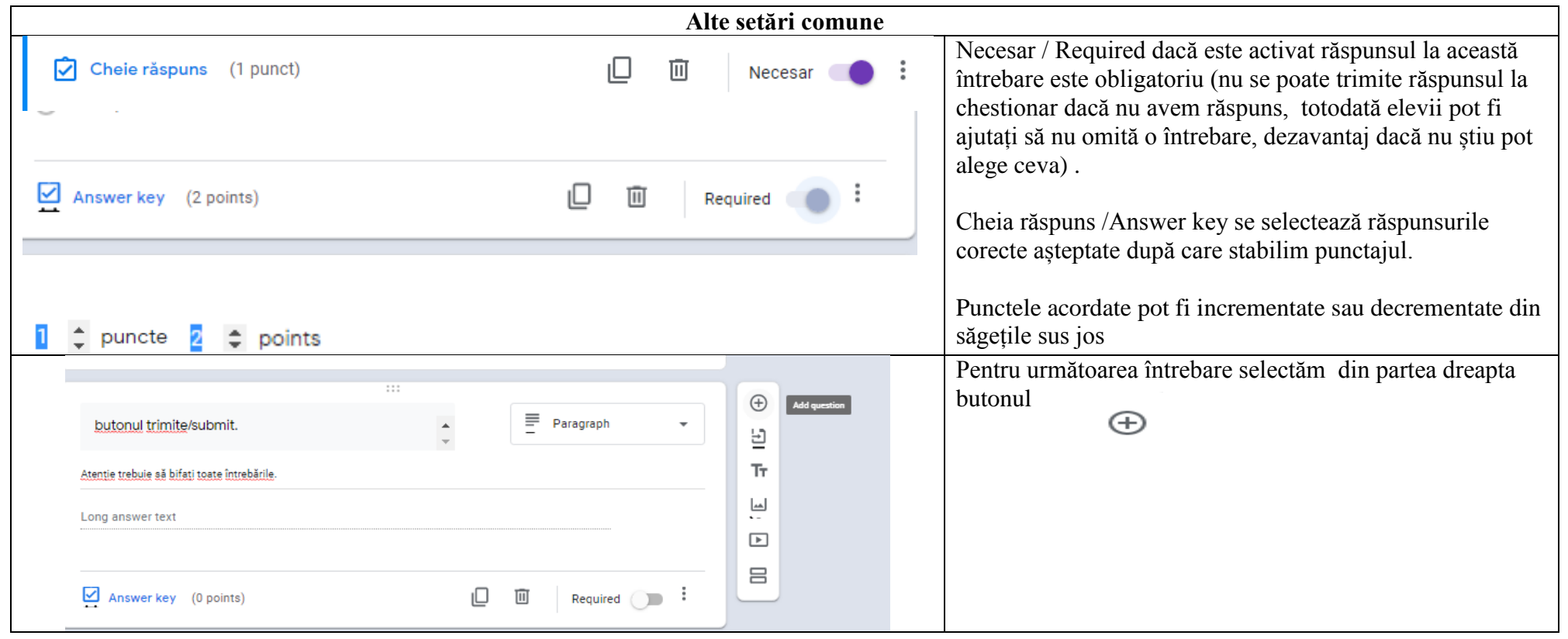

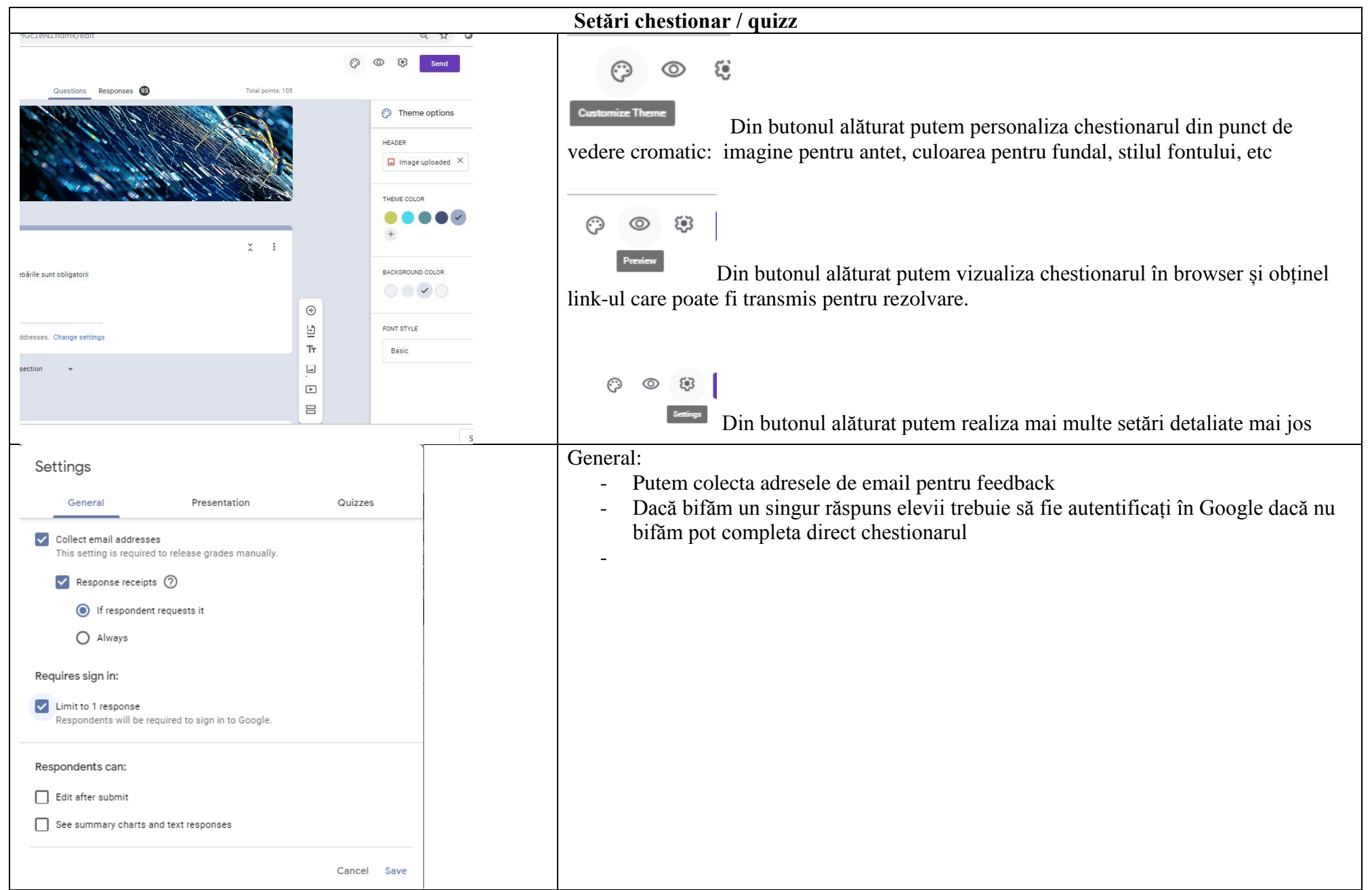

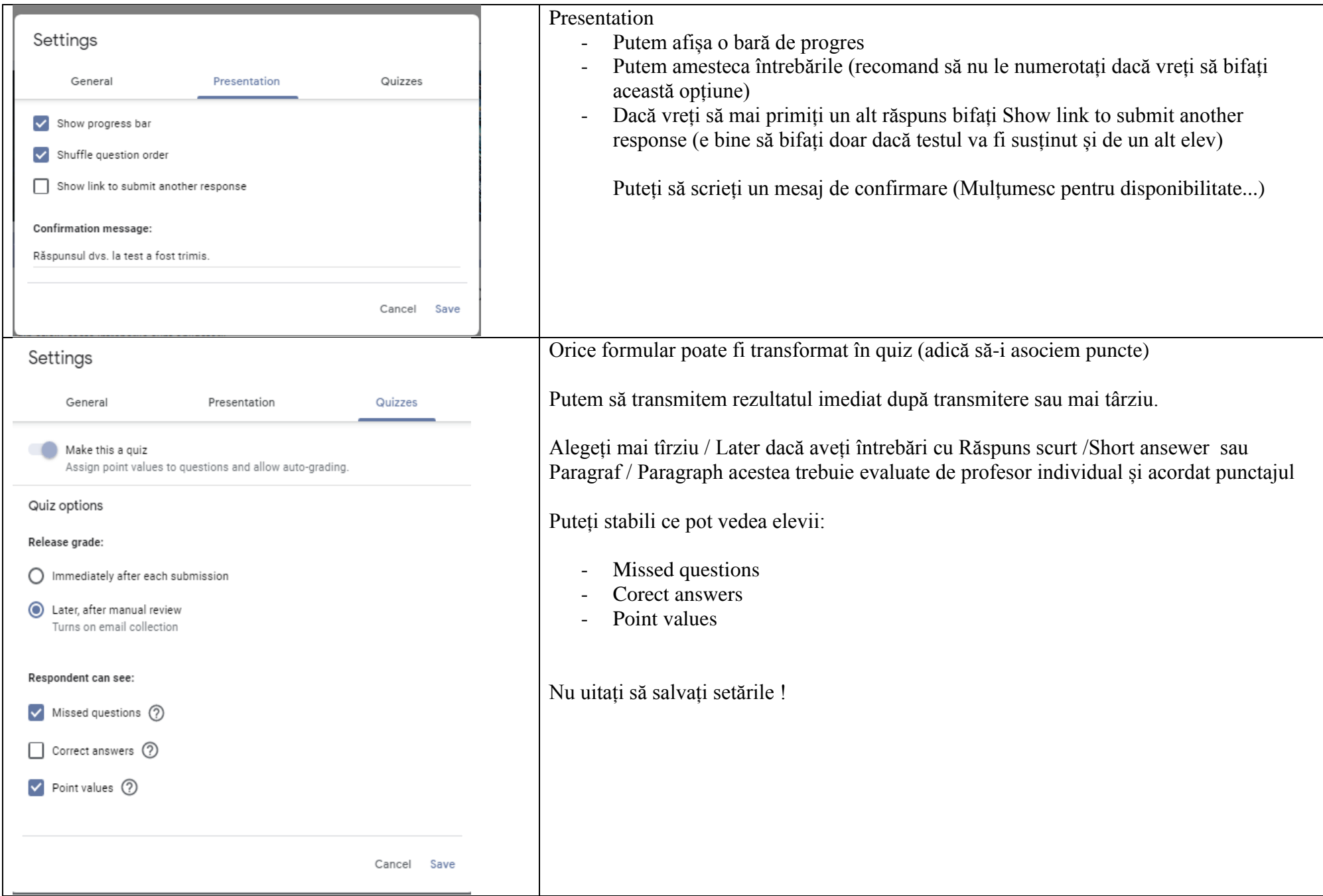

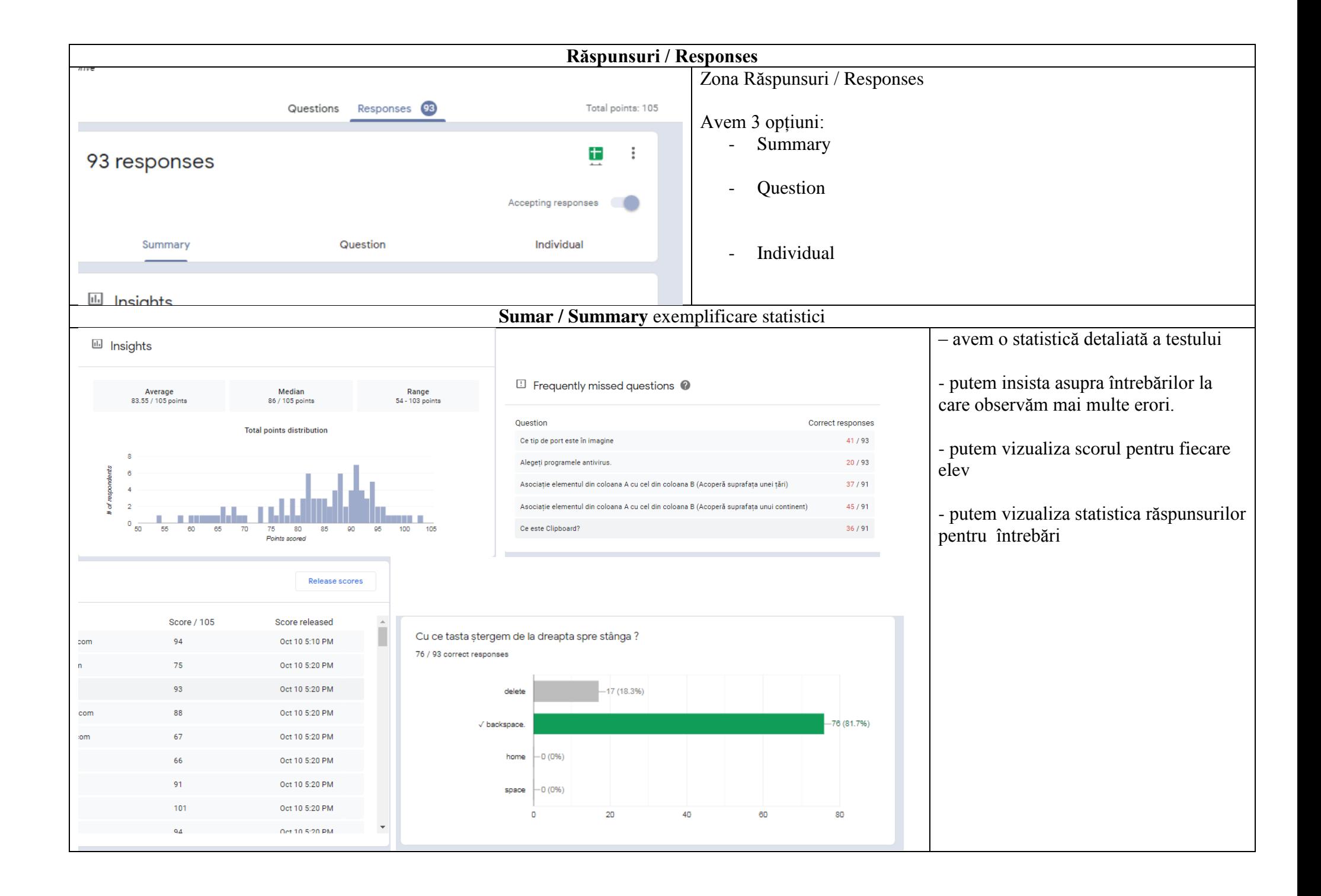

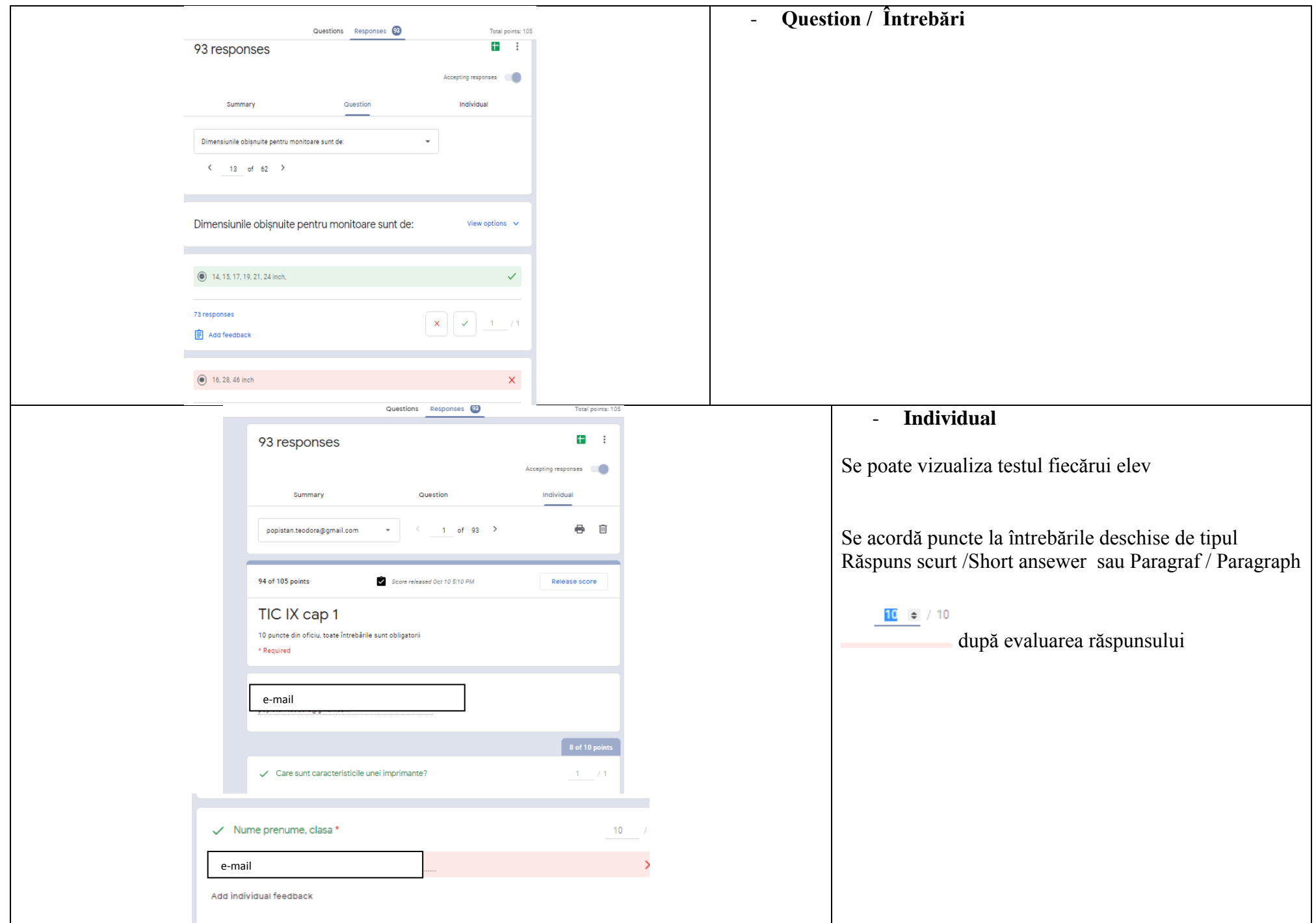

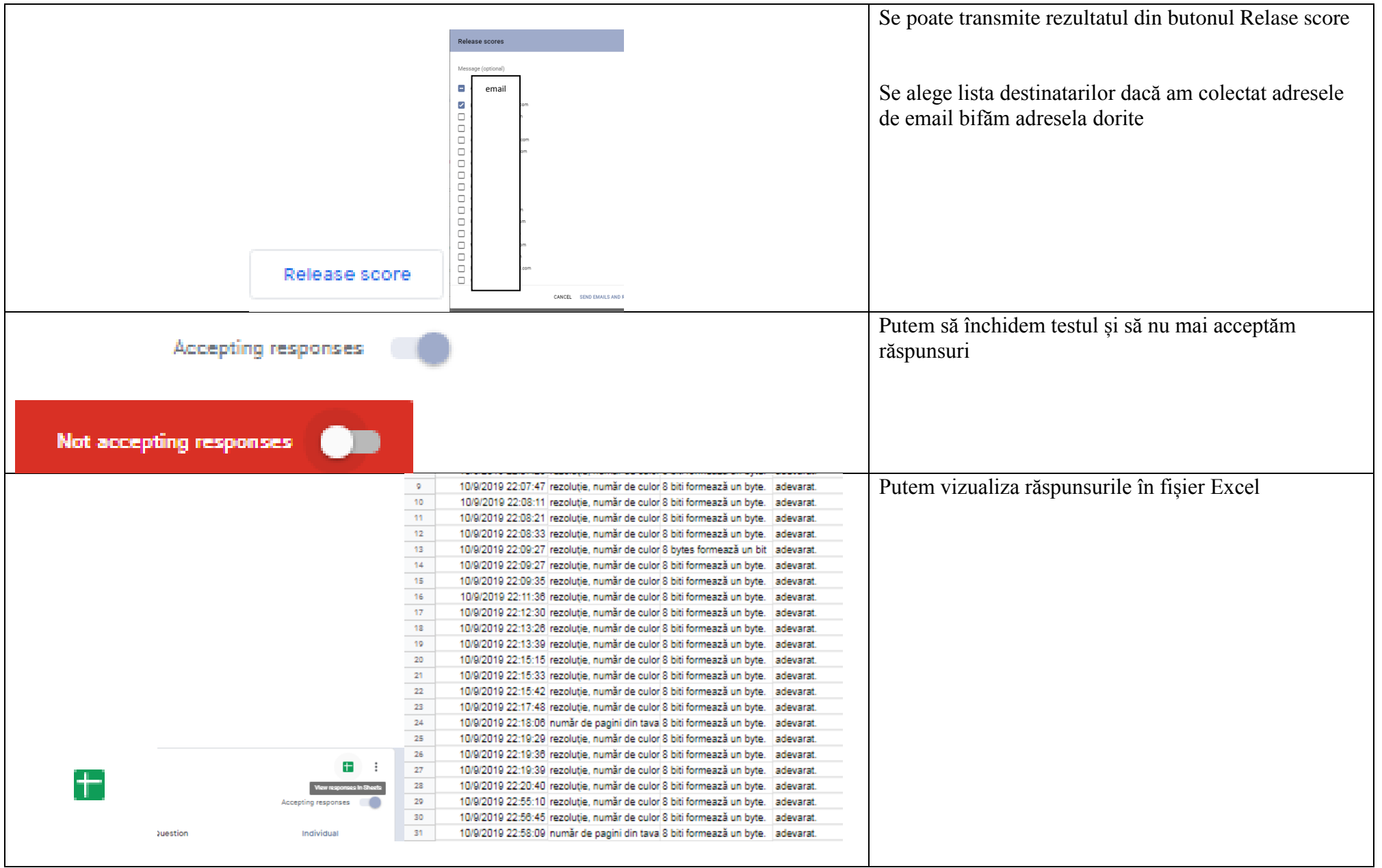

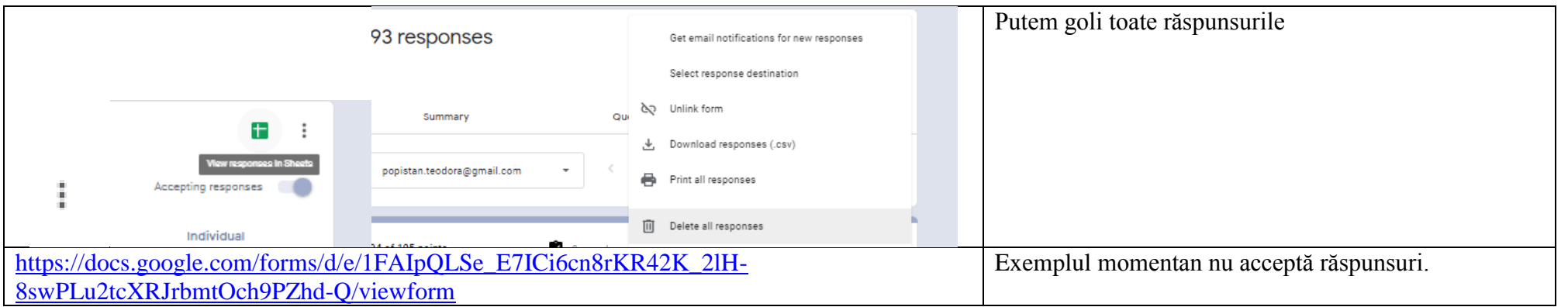

Succes la realizarea testelor!